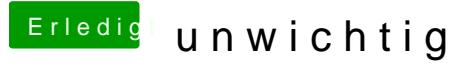

Beitrag von TuRock vom 21. April 2014, 13:14

Hast du es schon mit VoodooTSCSync.kext versucht ...?!

Edit: Sollte eigentlich mit der richtigen AMD\_Kernel funktionieren...!